# **FAQ Maxwell - Action URL / Events**

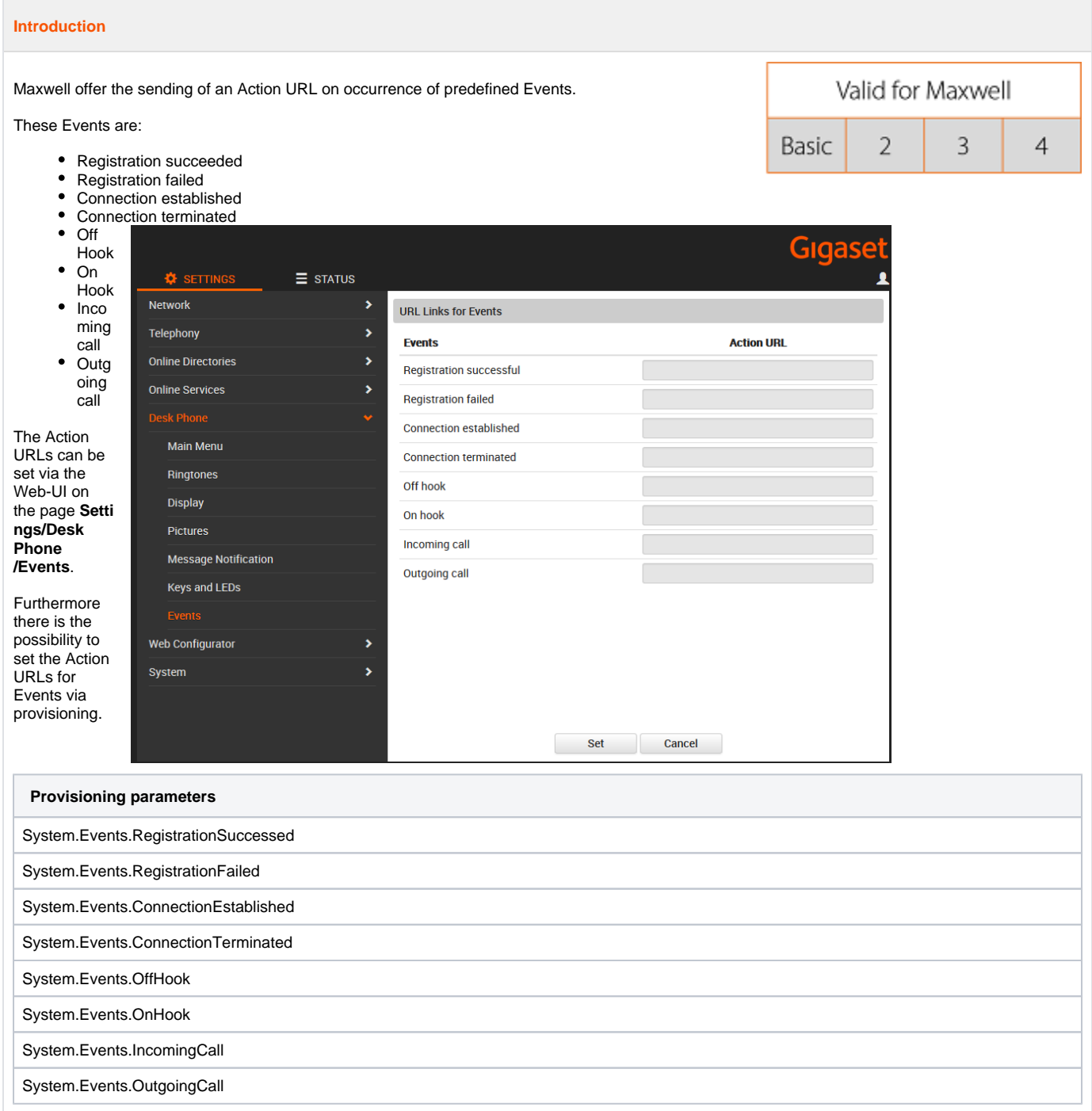

## **Action URL using Programmable Keys**

In addition to the above mentioned predefined events Maxwell offer the possibility to trigger the sending of Action URLs via Programmable Keys.

These keys are:

- Messages
- DND
- Hold
- Conference

The Action URLs can be set via the Web-UI on the page **Settings - Desk Phone - Keys and LEDs**.

Furthermore there is the possibility to set the Action URLs for Events via provisioning.

The parameters can be found [here.](https://teamwork.gigaset.com/gigawiki/display/GPPPO/FAQ+Maxwell+-+Auto+provisioning+parameters)

# **Action URL using Function Keys - Maxwell 3 only**

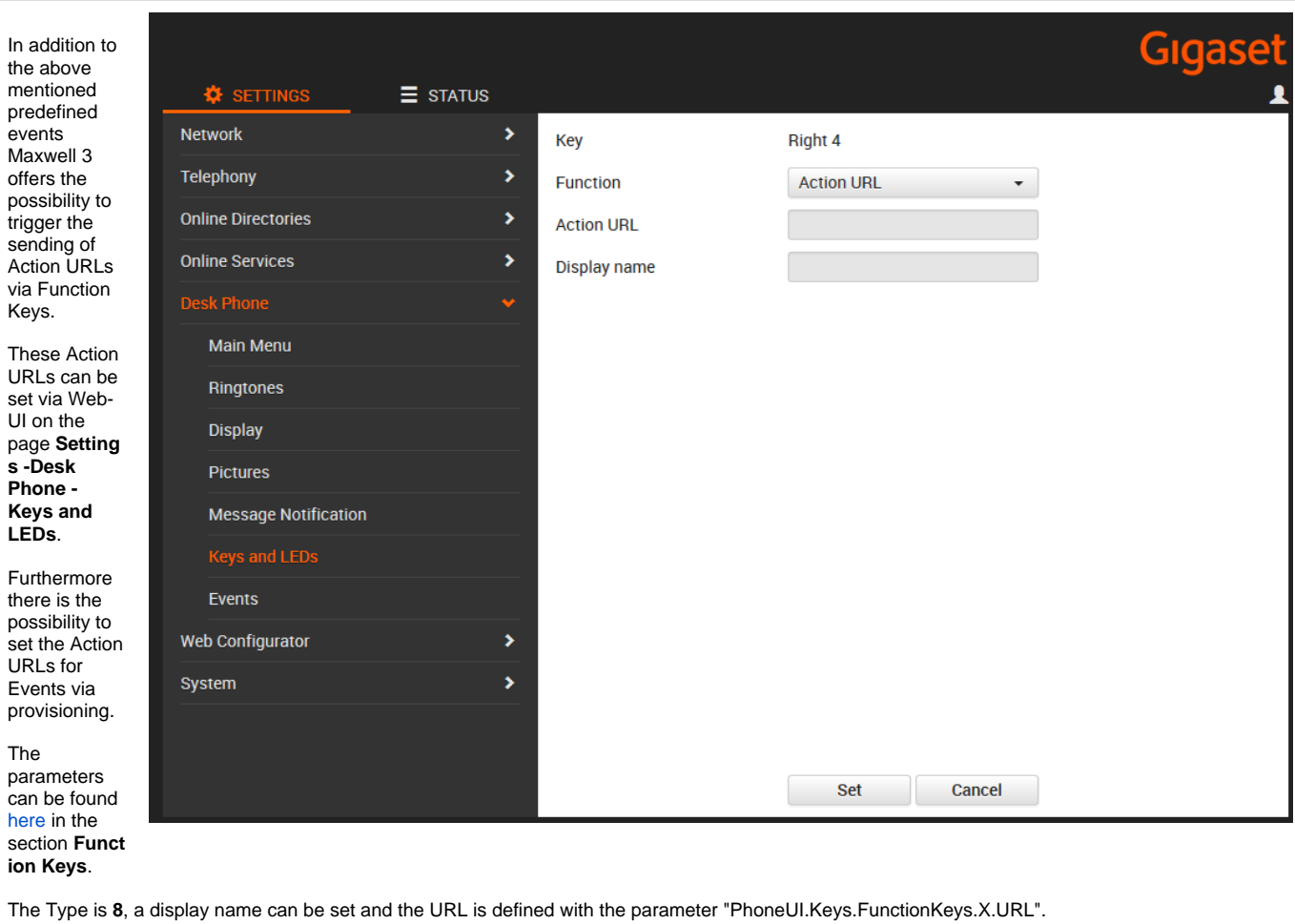

## **Configuration**

The request is basically a HTTP or HTTPS GET request.

#### Entry fields

"Action URL" incorporates two entry fields:

- name
- URL

**Syntax** 

<URL>?value1=\$parameter1&value2=\$parameter2 ... [ ? is the separator between URL and parameter part // & connects different parameter ]

#### Example for a call center sign in:

[http://192.168.1.1/callcenter?ip\\_address=\\$ip\\_address&key=\\$active\\_key](http://192.168.1.1/callcenter?number=$number_2&key=$active_key) => <http://192.168.1.1/callcenter?number=5025&key=4>

## Fixed Variables (Maxwell 3 Function Keys only)

These variables are fixed phone settings.

- \$mac\_id [phone mac id]
- \$ip\_address [phone ip address]
- \$fw\_version [firmware version]

#### Runtime Variables (Maxwell 3 Function Keys only)

These variables are temporarily valid values and relates to the current situation.

- \$active\_key [number of the pressed key]
- \$ active url [user and host part of an account which places or receives a call]
- \$active\_user [user part of an account which places or receives a call]
- \$active\_host [host part of an account which places or receives a call]
- \$url\_remote [user and host part of the remote account which places or receives a call]
- \$display\_local [display name of a local account which places or receives a call]
- \$display\_remote [display name of a remote account which places or receives a call]
- $\bullet$  \$callid [call\_id of the current session]
- \$firstName [phonebook searchstring]
- \$lastName [phonebook searchstring]

#### \* Authentication\*

The "Action URL" function does not support authentication. If the device gets back a 401 message **no** authentication processing is started. HTTP digest username and password is exclusive for provisioning.

Reason: Authentication would mean that each "Action URL" key needs an own authentication management.